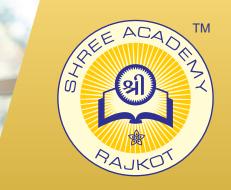

# **COURSE BROCHURE NODE JS**

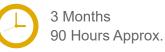

Join the Best Node JS Training Institute to Learn from Experts. Enrol in our Node JS Course & Classes for a Successful Career. Also Get Online Verifiable Certificate and Job Placement Assistance

## Course Content

- Node JS Modules
- Node Package Manager
- Creating Web Server
- File System 1
- File System 2
- Debugging Node JS Application
- **Events**
- Express JS
- Serving Static Resources
- **Database Connectivity**

15,000+

**Students Trained** 

## Our Facts and Figures

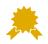

90+Courses Offered

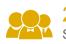

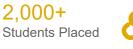

**About Shree Academy** 

Shree Academy was found in 2012 with the mission of

people at a very reasonable fee structure. Thousands

of students have already got trained professionally and

providing best quality Computer Education and International Language Coaching to all classes of

made their career successfully in the past.

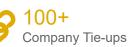

## Why Shree Academy?

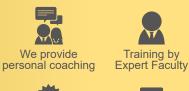

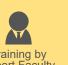

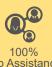

Job Assistance

**Online Verifiable** Certificate

**Free Online** Material Access

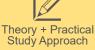

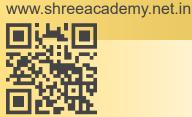

3rd Floor, Harbhole Complex, Nr. HP Petrol Pump, University Road, Rajkot. 4th Floor, Plus Point, Opp. Blue Club, Dr. Yagnik Road, Rajkot.

### +91 99740 42129 | +91 81550 62129

**About Course** 

Shree Academy provides the best Node.js course in Rajkot! This course is designed for anyone who wants to learn how to build scalable and high-performance websites or web apps using Node.js. Node.js is an cross-platform JavaScript runtime open-source, environment that allows developers to build server-side web apps using JavaScript. It has become increasingly popular in recent years because of its ability to handle large-scale web applications and its lightweight nature. In this course, you will learn the fundamentals of Node.js, including modules, event-driven programming, asynchronous programming, and the Node.js runtime environment. You will also learn how to use Node.js to build web applications, create RESTful APIs, and work with databases like MongoDB.